# **T1 Professional Tax Preparation – Advanced**

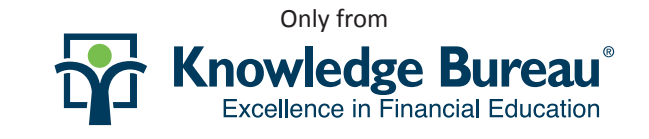

#### **OF SPECIAL INTEREST TO:**

Tax preparers looking to expand their business

سسا

**Take Risk Free**<br>Pure Price Frial:

Www.knowledgebureau.com

- Tax professionals for staff training
- Accountants and bookkeepers
- Financial advisory firms
- Sharpen tax preparation, investigative and research skills
- Broaden line-by-line tax preparation expertise in more complex scenarios
- Achieve consistently accurate results, including up-to-date tax law changes

#### **Study On Your Terms and Time in Our World-Class Virtual Campus**

- Individualized study plans, instructor support
- 24/7 access to online lessons, quizzes
- Valuable e-journals, software, calculators
- Testing, accreditation and certification
- Easy pay plan customized to fit your budget
- Risk-free enrolment

#### **How to Enrol in Your Self-Study Course Today**

- 1. Enrol online at www.knowledgebureau.com
- 2. Scan and email the completed registration form to our Registrar at registrar@knowledgebureau.com
- 3. Call our Registrar toll-free at 1-866-953-4769
- 4. Fax your registration form to 1-204-953-4762 **Free educational consultation available**

\*The MFA™, DFA-Tax Services Specialist™ and DFA-Bookkeeping Services Specialist™ are registered certification marks of Knowledge Bureau™

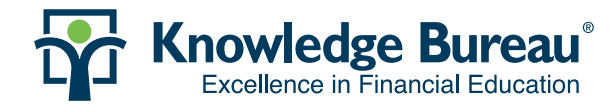

### **TI PROFESSIONAL TAX PREPARATION – ADVANCED**

Fully updated to the most current Federal Budget, this comprehensive course covers the details behind deductions, tax credits and tax calculations on the personal tax return with an emphasis on capital gains and losses, and registered and non-registered investment income sources. It overviews common and advanced client profiles, while sending students to the dynamic commentary in EverGreen Explanatory Notes by Knowledge Bureau.

#### **CONTENT DESCRIPTION & KEY CONCEPTS**

We recommend that Knowledge Bureau's T1 Professional Tax Preparation – Basic course be completed before enrolling in T1 Professional Tax Preparation – Advanced or, at minimum, the student have prior experience with personal tax preparation. Students may use their own tax preparation software to complete the course. For those without tax preparation software, student versions of Intuit's ProFile Premier, Dr Tax's DT Max software and TaxCycle are provided with the course. Case Studies preparing 2015 returns will be done using income tax preparation software while scenarios involving 2016 returns will be completed using the Income Tax Estimator from the Knowledge Bureau Toolkit.

#### **CERTIFIED SKILLSETS YOU WILL LEARN**

The student will be exposed to a broad range of personal income tax topics in common and advanced scenarios, each featuring short answer and true-to-life case studies which overview the basic elements of the tax return and the details behind claiming income, deductions and tax credits on most lines of the personal tax return. The student will be able to competently prepare most personal tax returns.

#### **COURSE COMPONENTS**

**MULTI MEDIA INTRODUCTION** – Your virtual instructor overviews key concepts in each chapter.

**KNOWLEDGE JOURNAL TEXTBOOK** – A full course manual containing detailed study materials, chapter by chapter.

**EVERGREEN EXPLANATORY NOTES** – A comprehensive reference library.

**PRACTICE MANAGEMENT THESIS** – Your formal case study online: a great review before your final exam.

**TESTING** – Chapters end with multiple-choice quizzes and true-to-life cases. A comprehensive final exam is written at the end of your studies.

**ACCREDITATION** – Earn 30 CE/CPD credits per course.

#### **STEP 1: STUDENT IDENTIFICATION STEP 3: PAYMENT PLANS**

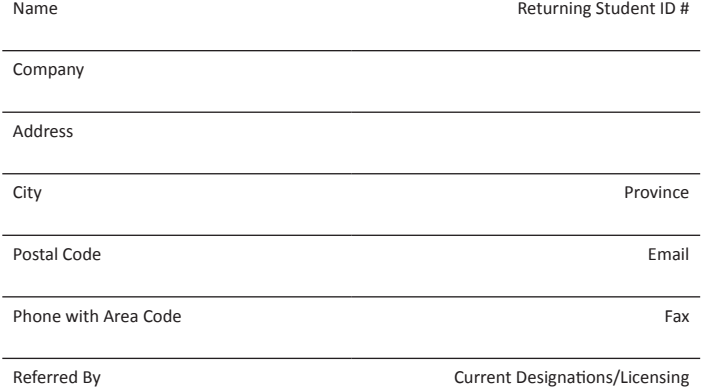

#### **STEP 2: TUITION FEES**

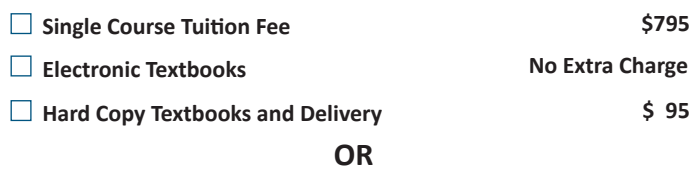

 **Choose Certified Skills Diploma or Designation Program and save** 

See www.knowledgebureau.com for tuition funding options and details on qualifying for tax credits.

This comprehensive self study course features case studies that require research exercises using focusing in on the details behind employment deductions, investment income reporting, capital acquisitions and dispositions, including real property and real life applications and variations. Students will review their theoretical competencies and will also be required to know the details of three Appendices.

#### **TABLE OF CONTENTS**

- 1 Update and Review
- 2 Family Filing
- 3 Employees Part 1
- 4 Employees Part 2
- 5 Retirement
- 6 Investors
- 7 Asset Management 8 Life Events
- 9 Business Starts and Stops
- 10 Death and Estate Planning

Study Time: 30 hours

**Full Payment Plan** (Branch Office study groups save 10%):

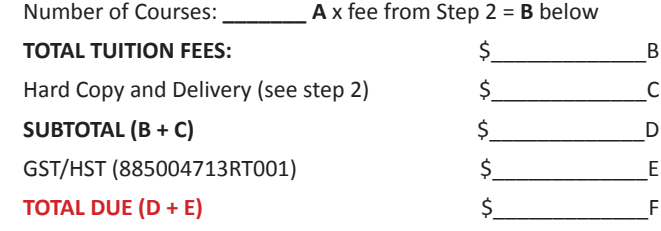

**EZ-Pay Instalment Plan:** Call 1-866-953-4769 for details.

#### **STEP 4: PAYMENT METHODS**

 $\Box$  **CREDIT CARD:**  $\Box$  Visa  $\Box$  MC  $\Box$  Amex Expiry Date /

Card Number

Name on Card

Signature

## **STEP 5: REGISTRATION OPTIONS**

**Phone:** 1-866-953-4769 **Fax:** 1-204-953-4762 **Online:** www.knowledgebureau.com **Email:** registrar@knowledgebureau.com

 Unless box is checked, I provide consent for you to store my contact information and inform me of my progress and future educational opportunities.